# Mémorisation – 1ère – Spécialité NSI

#### Chapitre 1 – Python – Variables, affectation, entrées / sorties

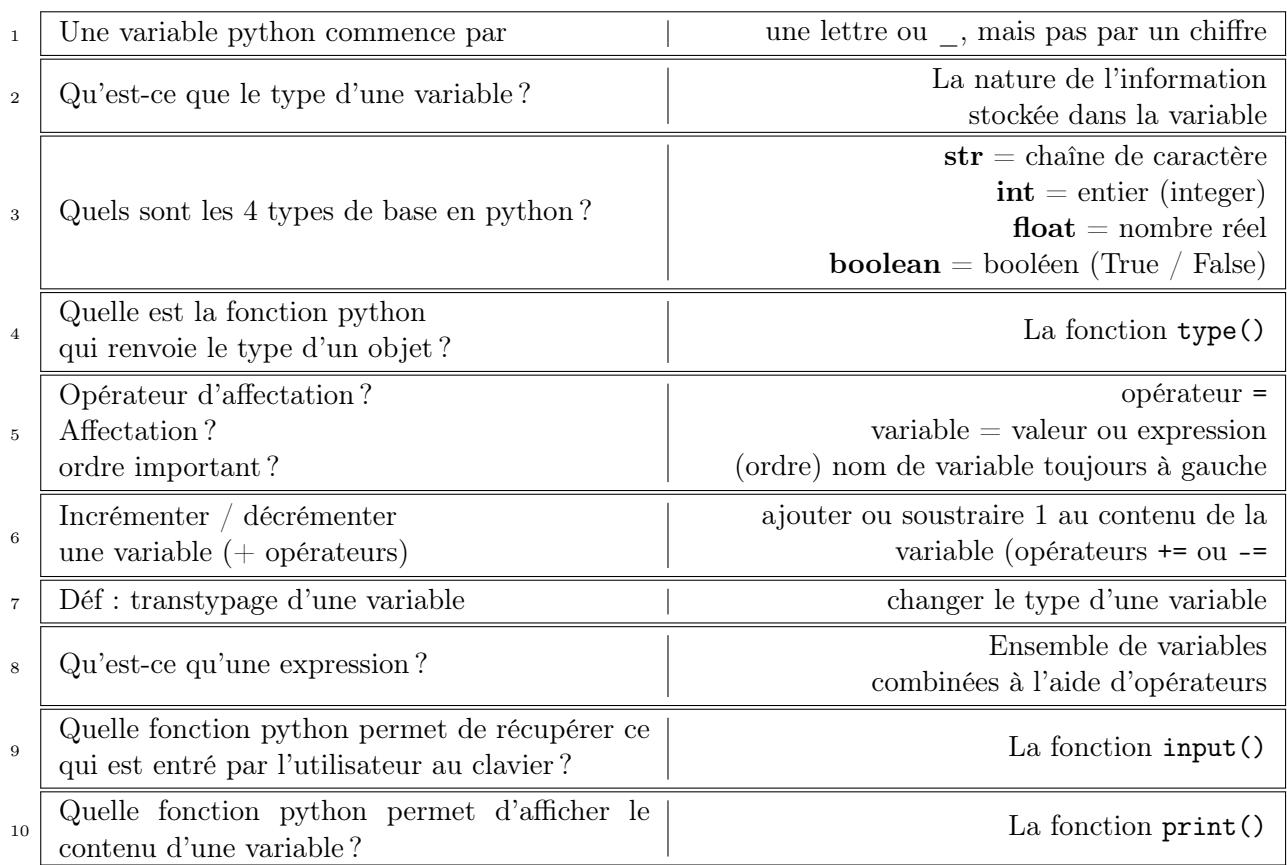

#### Chapitre 2 – Python – Chaîne de caractère

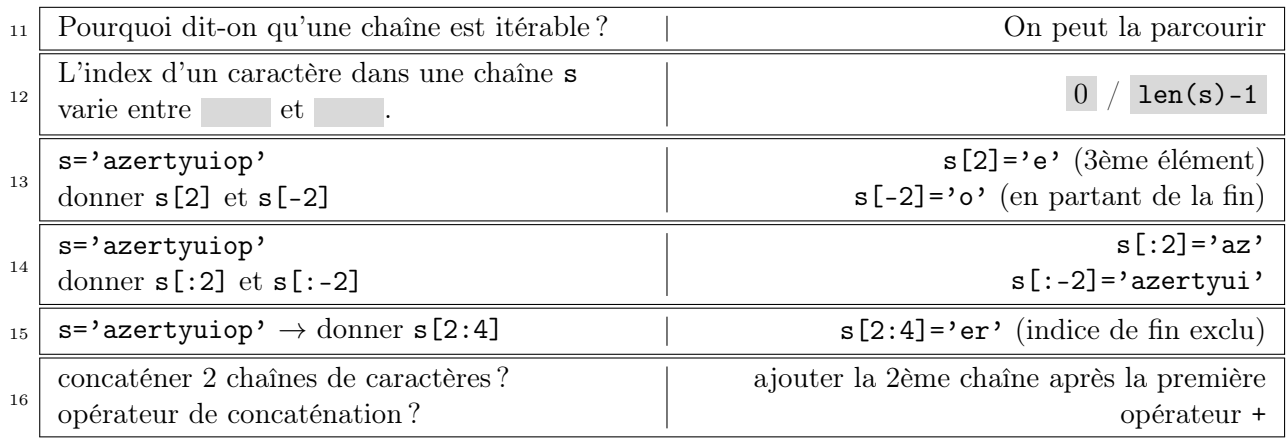

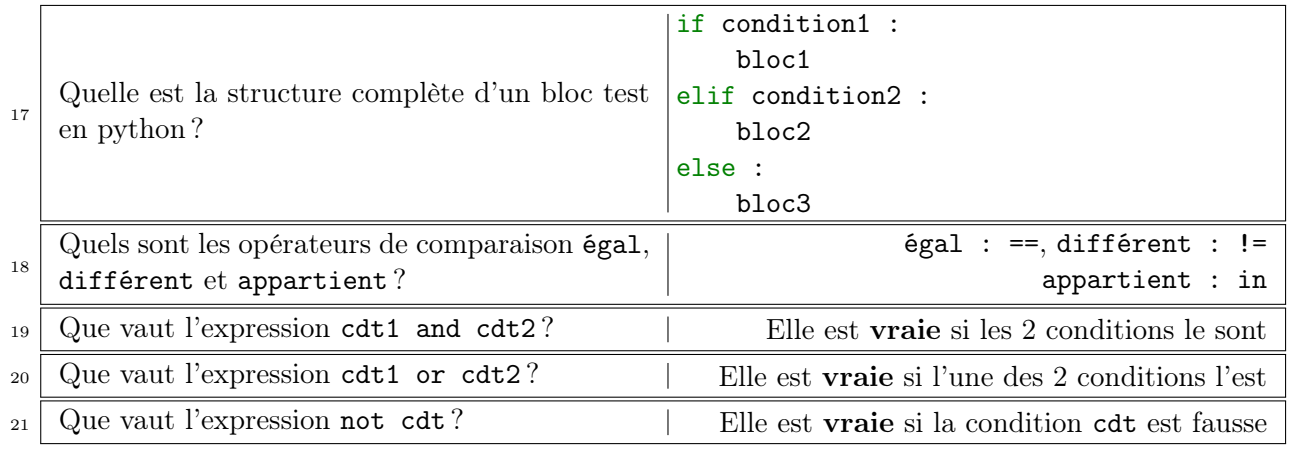

#### Chapitre 3 – Python – Conditions

#### Chapitre 4 – Python – Boucles

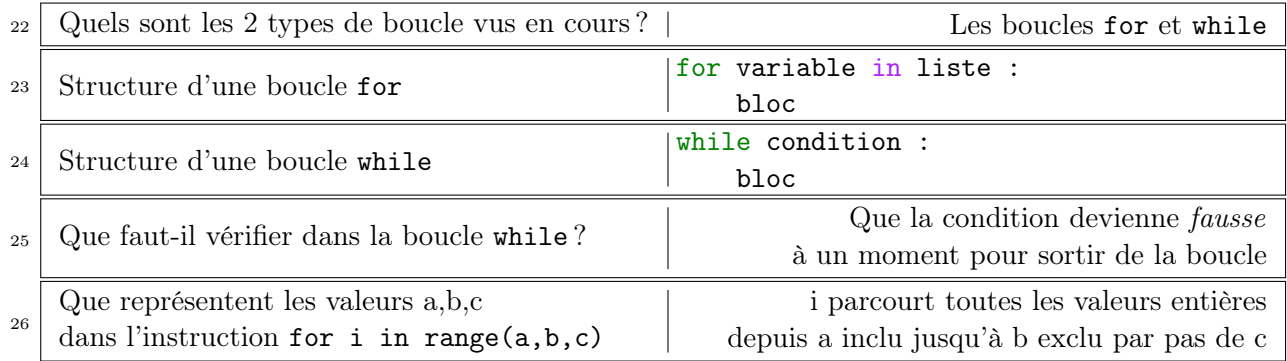

#### Chapitre 5 – Spécifications d'un programme

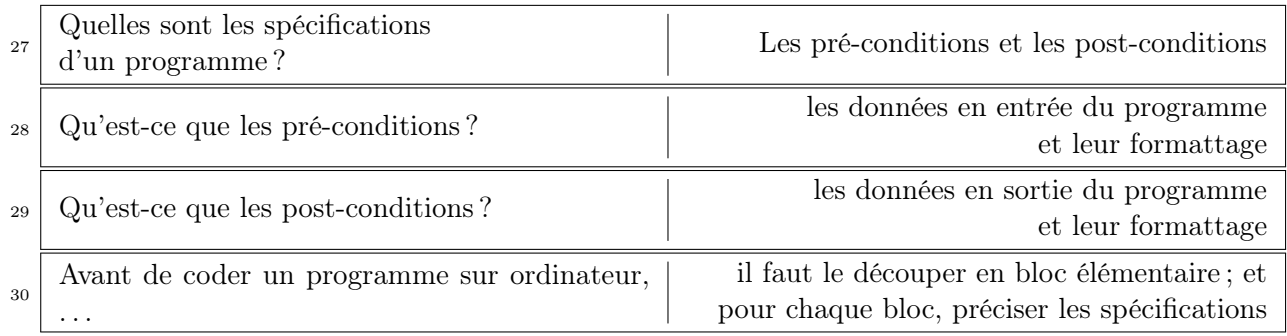

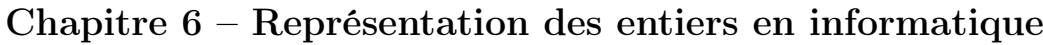

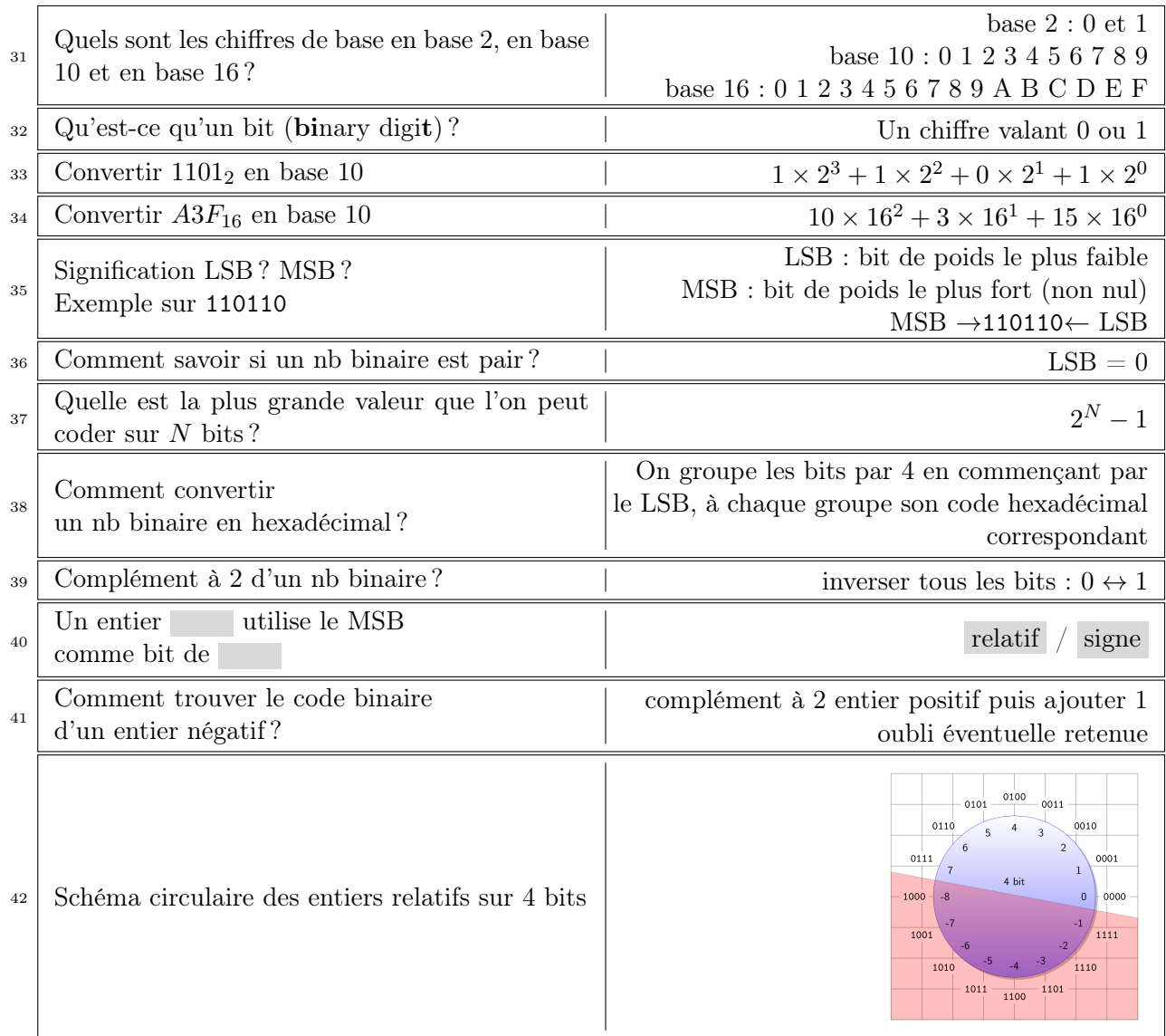

## Chapitre 7 – Python – Représentation des entiers en python

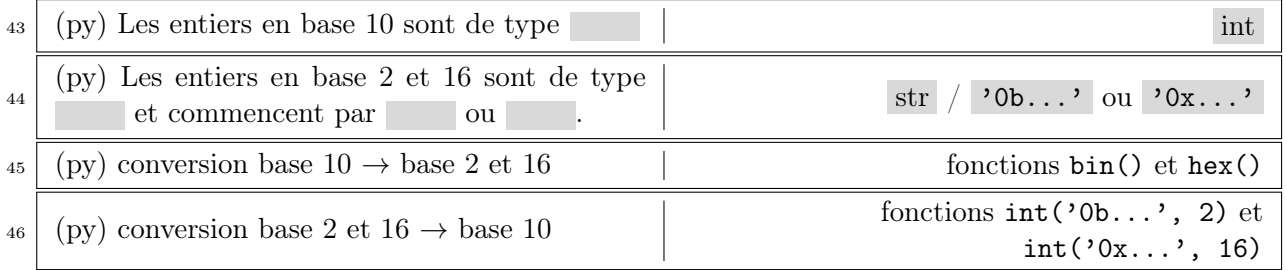

### Chapitre 8 – Python – Les fonctions

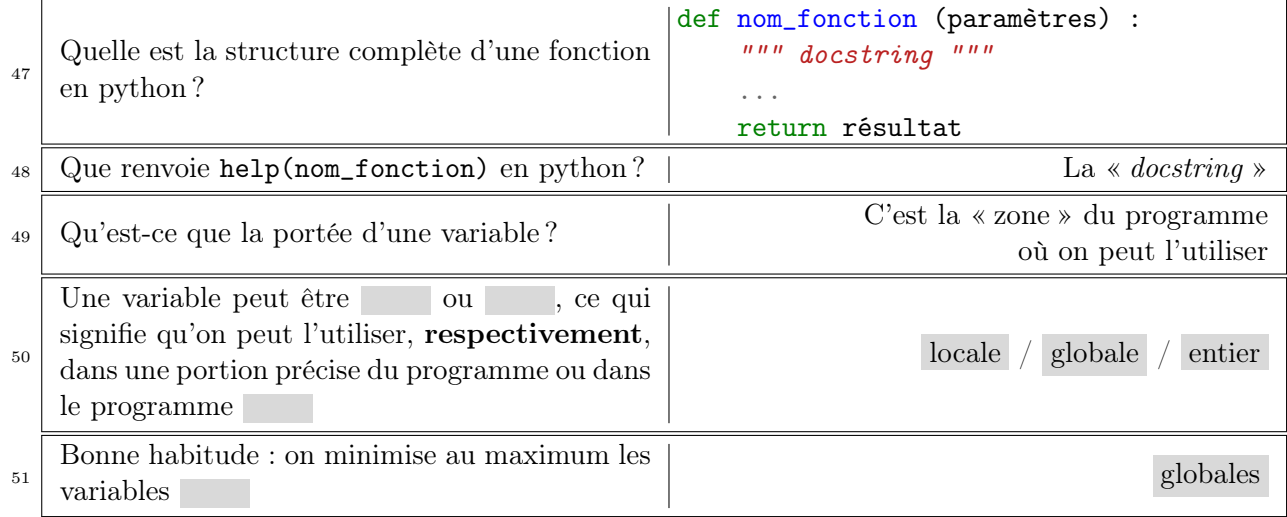

### Chapitre 9 – Algorithmique – Partie 1

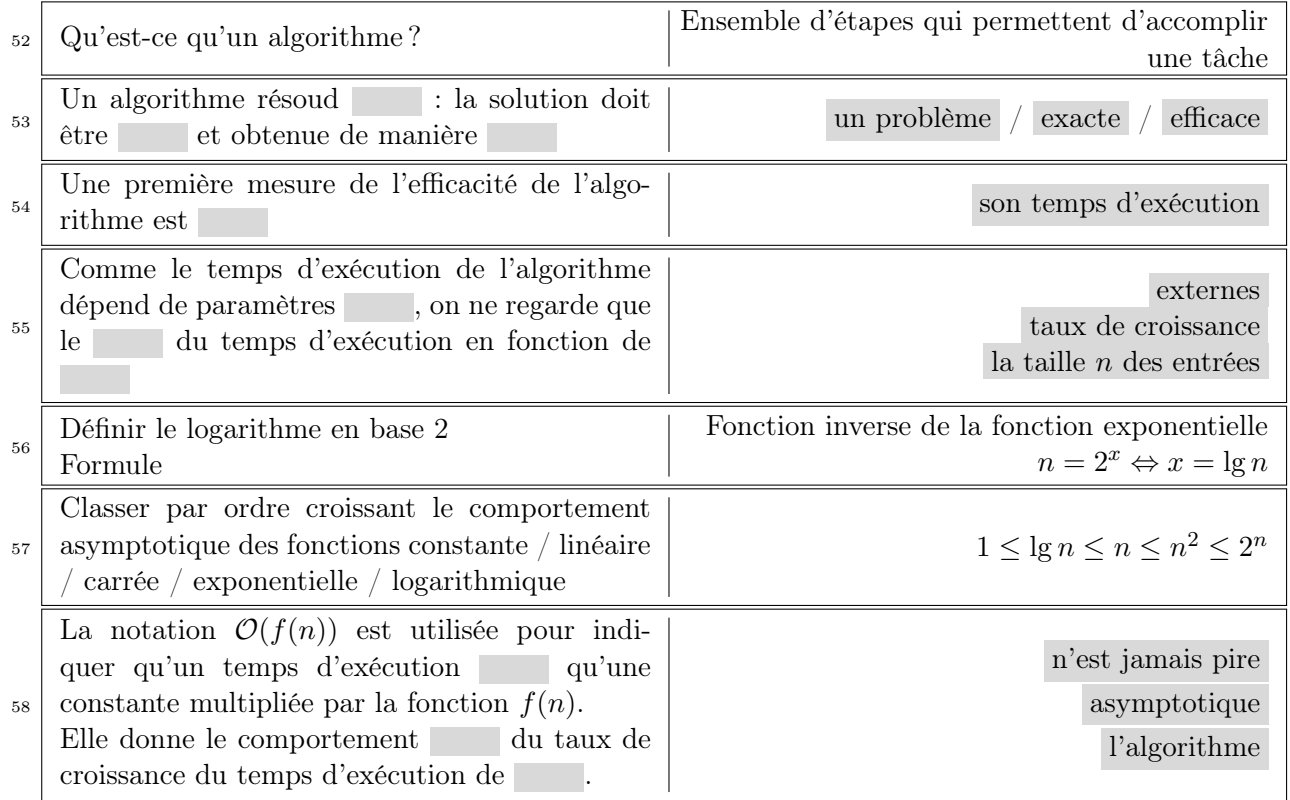

### Chapitre 10 – Algorithmique – Partie 2

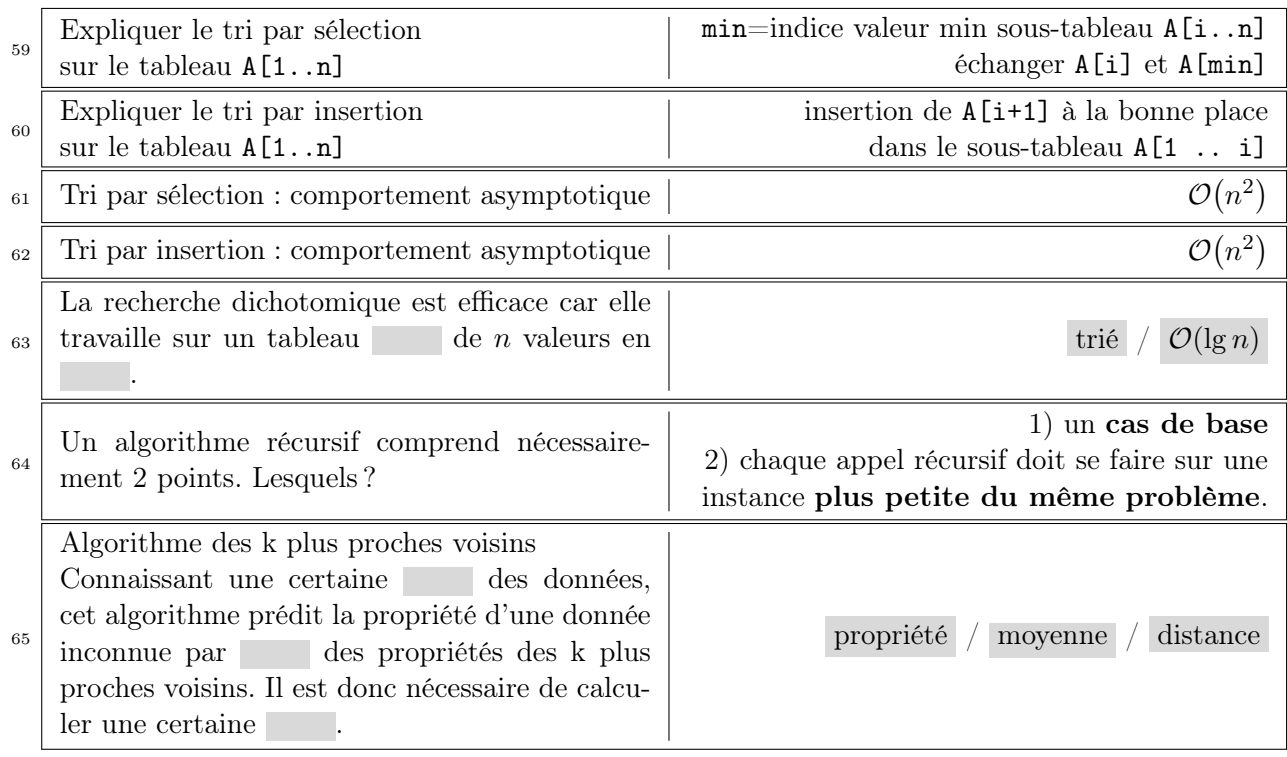

### Chapitre 11 – Portes Logiques

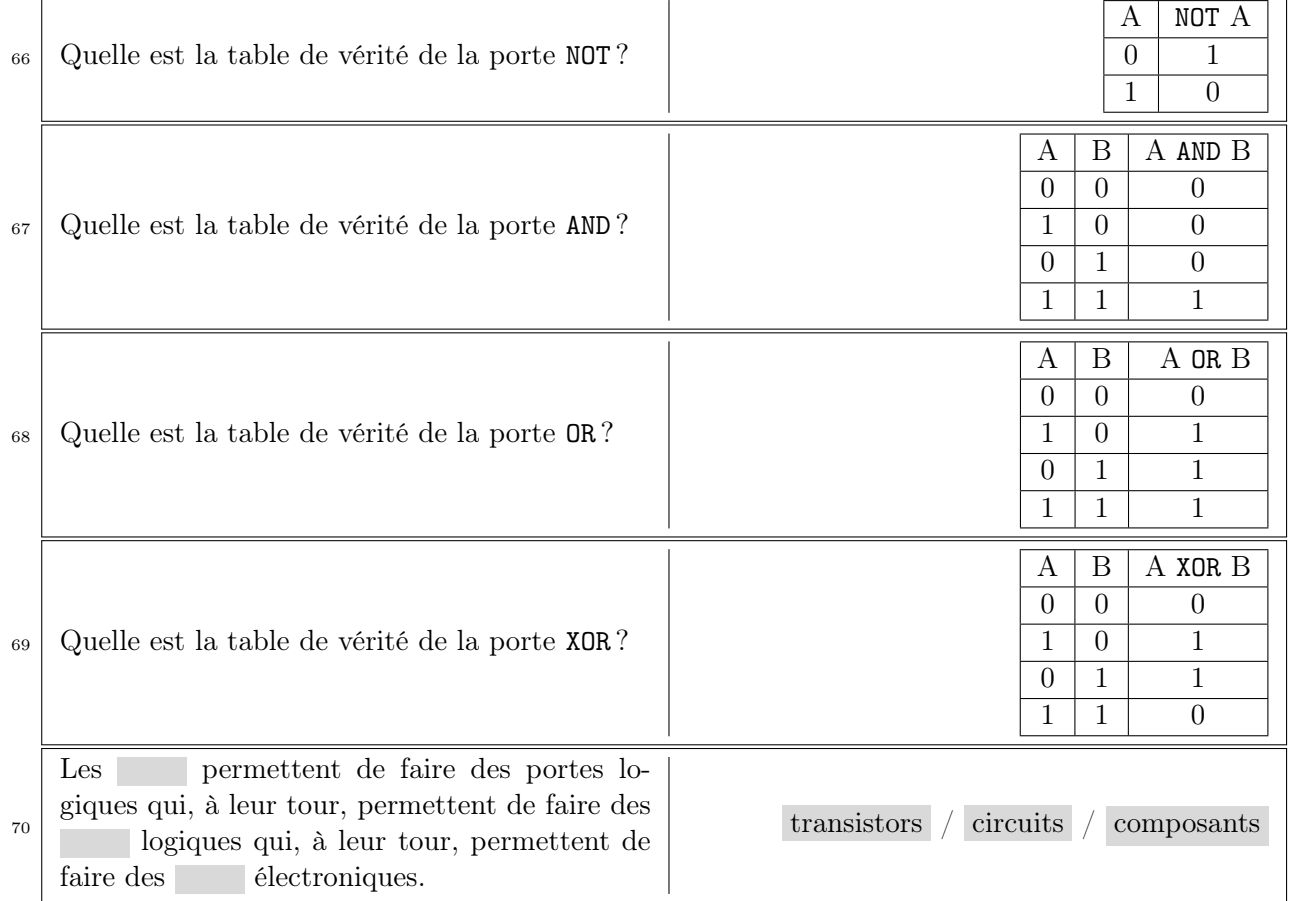

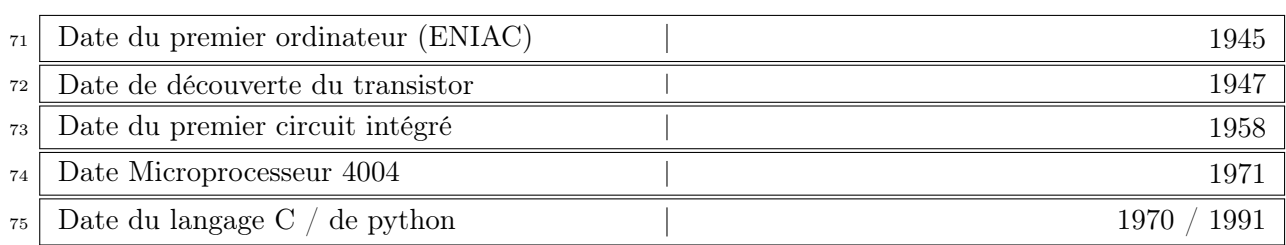

#### Chapitre 12 – Histoire des ordinateurs – Ruptures technologiques

#### Chapitre 13 – Architecture matérielle – Système d'exploitation

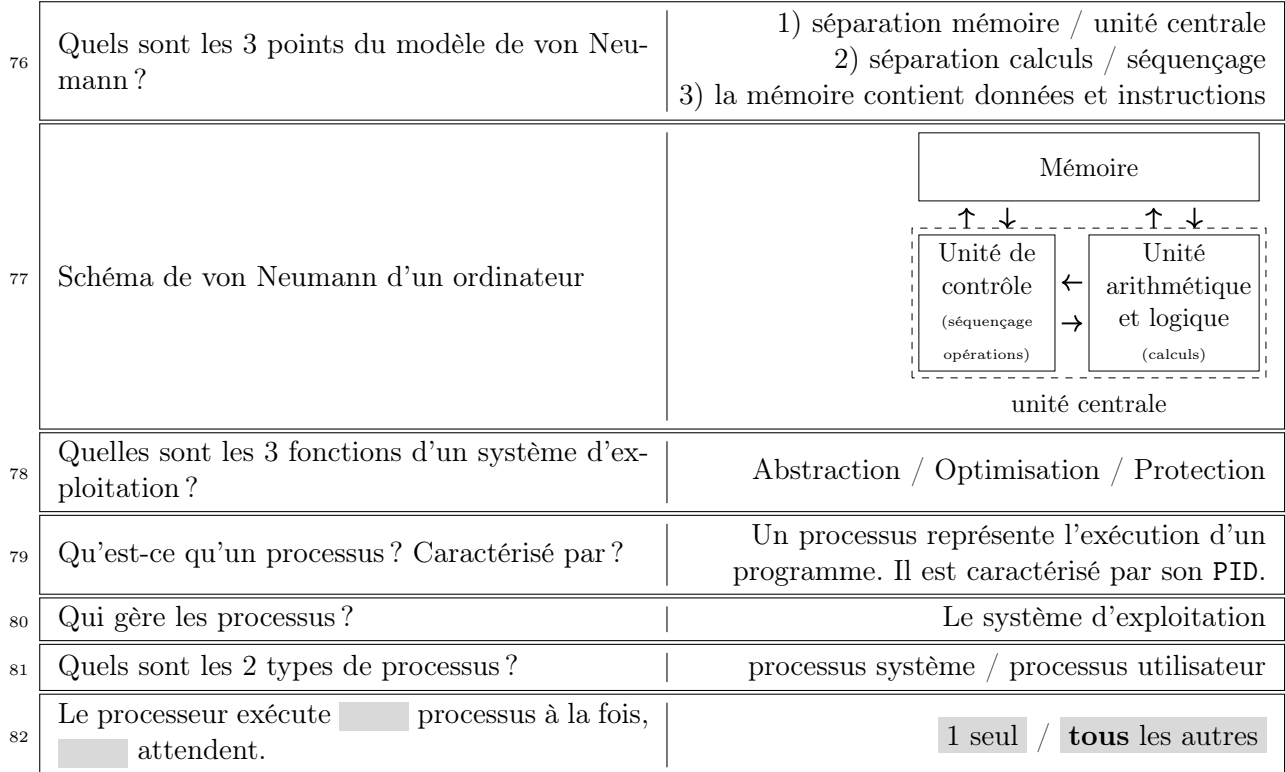

#### Chapitre 14 – Commandes de base du shell Bash

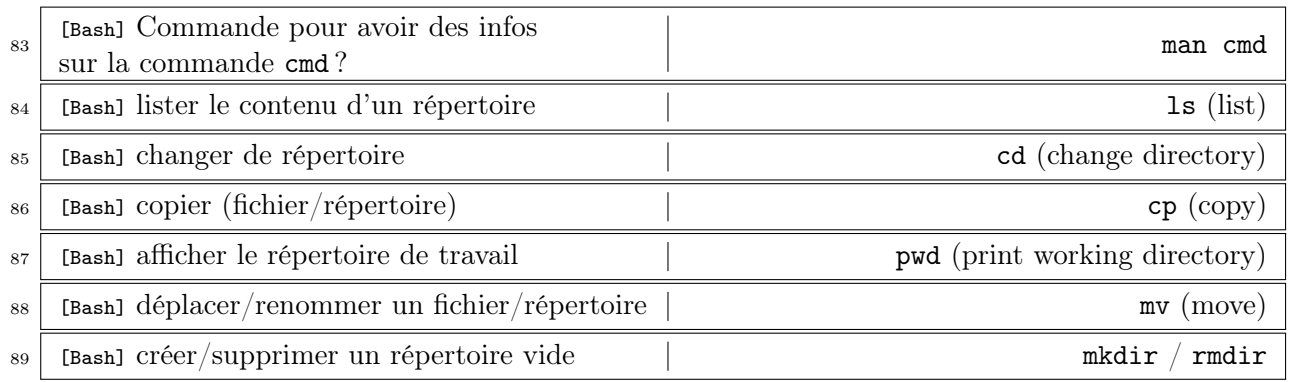

#### Chapitre 15 – Représentation d'un nombre réel (float) en informatique

![](_page_6_Picture_252.jpeg)

#### Chapitre 16 – Mathématiques

![](_page_6_Picture_253.jpeg)

NOM : Prénom : Classe :

#### Pour préparer un devoir surveillé (fiche DS SPC)

#### Cette fiche poursuit 2 objectifs à propos des erreurs stupides. Cette page doit être conservée avec les fiches de mémorisation.

Objectif 1 : on oublie parfois les consignes habituelles en devoir. Cette fiche est là pour se les remettre en tête.

- Utiliser un brouillon pour réfléchir (la copie doit être propre)
- Répondre avec les données de l'énoncé (au brouillon, j'écris comme je veux)
- Utiliser les notations de l'énoncé
- Ne pas utiliser les nombres dans les formules : on écrit la formule littérale + unités de chaque grandeur ( $\rightarrow$  conversions si nécessaire) + application numérique
- On justifie tout ce qu'on peut justifier (une réponse non justifiée n'a aucune valeur, une réponse juste obtenue par un raisonnement faux ne sera pas comptée.)
- Rien au crayon à papier !

Objectif 2 : notre cerveau a des automatismes qui nous jouent parfois des tours. Il faut apprendre à les repérer et en construire d'autres ! Le reste de cette page est donc à vous. Après chaque ds, relire son ds et noter ici toutes les erreurs stupides que vous avez faites. Avant chaque ds, on relit cette page et on se rappelle où on fait des erreurs stupides.